# **ОЦЕНОЧНЫЕ МАТЕРИАЛЫ ПО ДИСЦИПЛИНЕ**

Программирование на языке Python (продвинутый уровень)

**Код модуля Модуль**

1155681(1) Программирование на языке Python (продвинутый уровень)

**Екатеринбург**

Оценочные материалы составлены автором(ами):

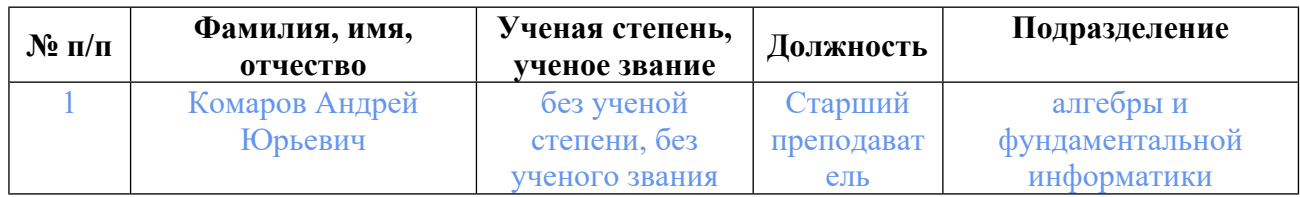

# **Согласовано:**

Управление образовательных программ Л.А. Щенникова

#### **Авторы:**

• **Комаров Андрей Юрьевич, Старший преподаватель, алгебры и фундаментальной информатики**

# **1. СТРУКТУРА И ОБЪЕМ ДИСЦИПЛИНЫ Программирование на языке Python (продвинутый уровень)**

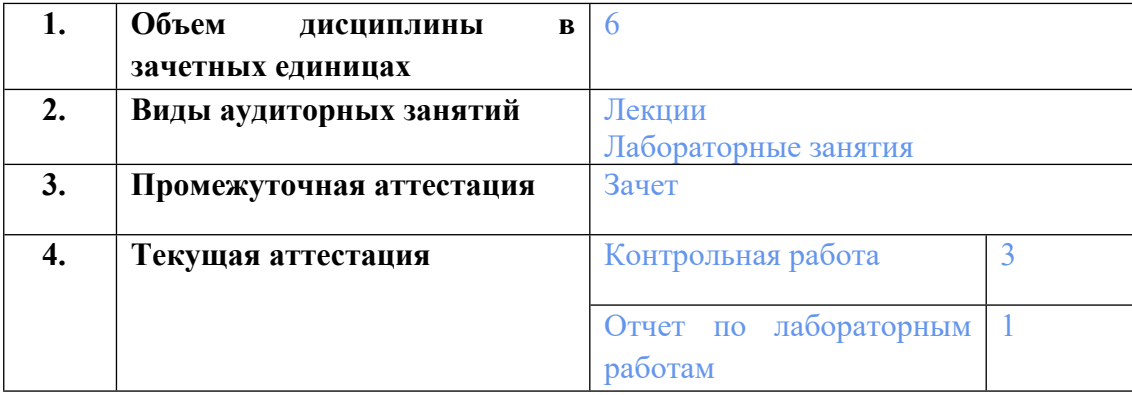

# **2. ПЛАНИРУЕМЫЕ РЕЗУЛЬТАТЫ ОБУЧЕНИЯ (ИНДИКАТОРЫ) ПО ДИСЦИПЛИНЕ МОДУЛЯ Программирование на языке Python (продвинутый уровень)**

Индикатор – это признак / сигнал/ маркер, который показывает, на каком уровне обучающийся должен освоить результаты обучения и их предъявление должно подтвердить факт освоения предметного содержания данной дисциплины, указанного в табл. 1.3 РПМ-РПД.

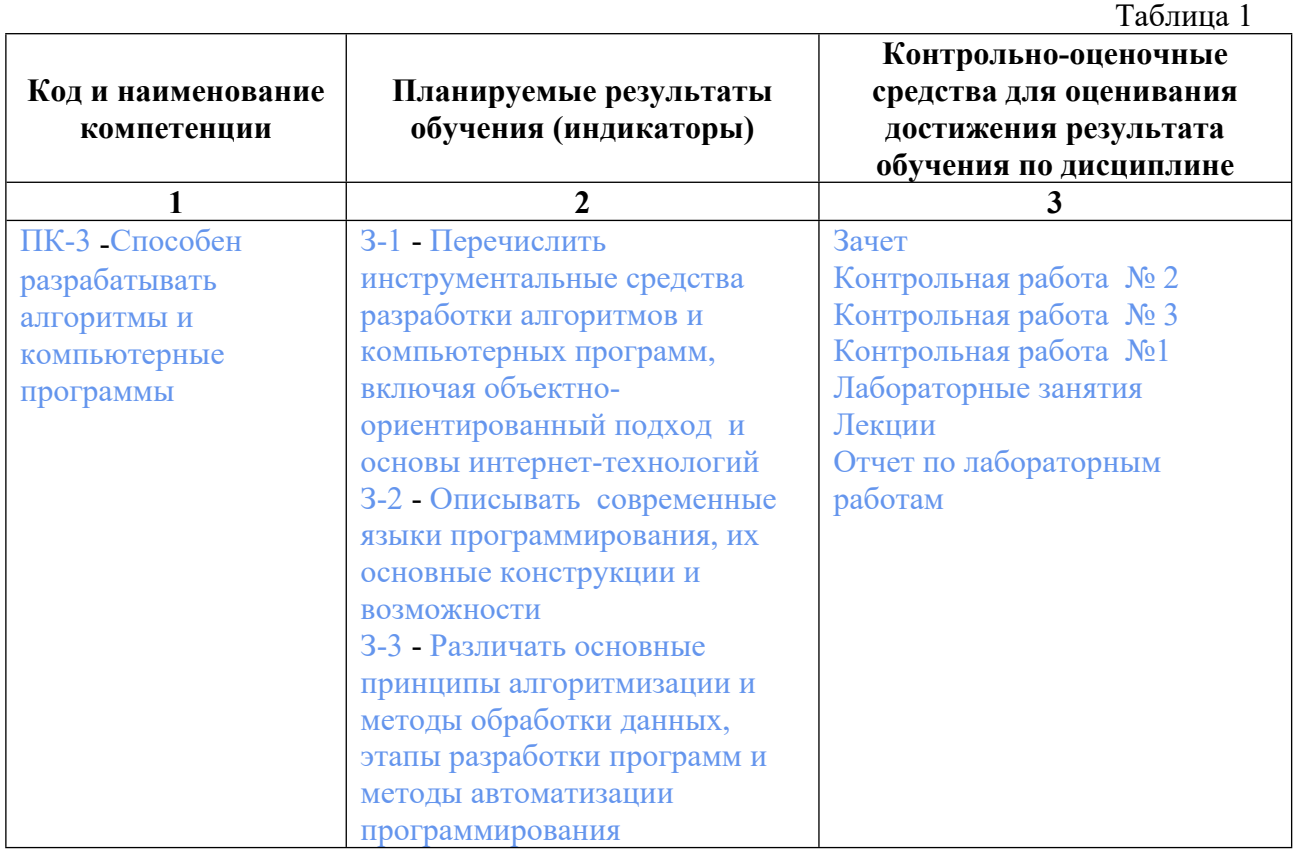

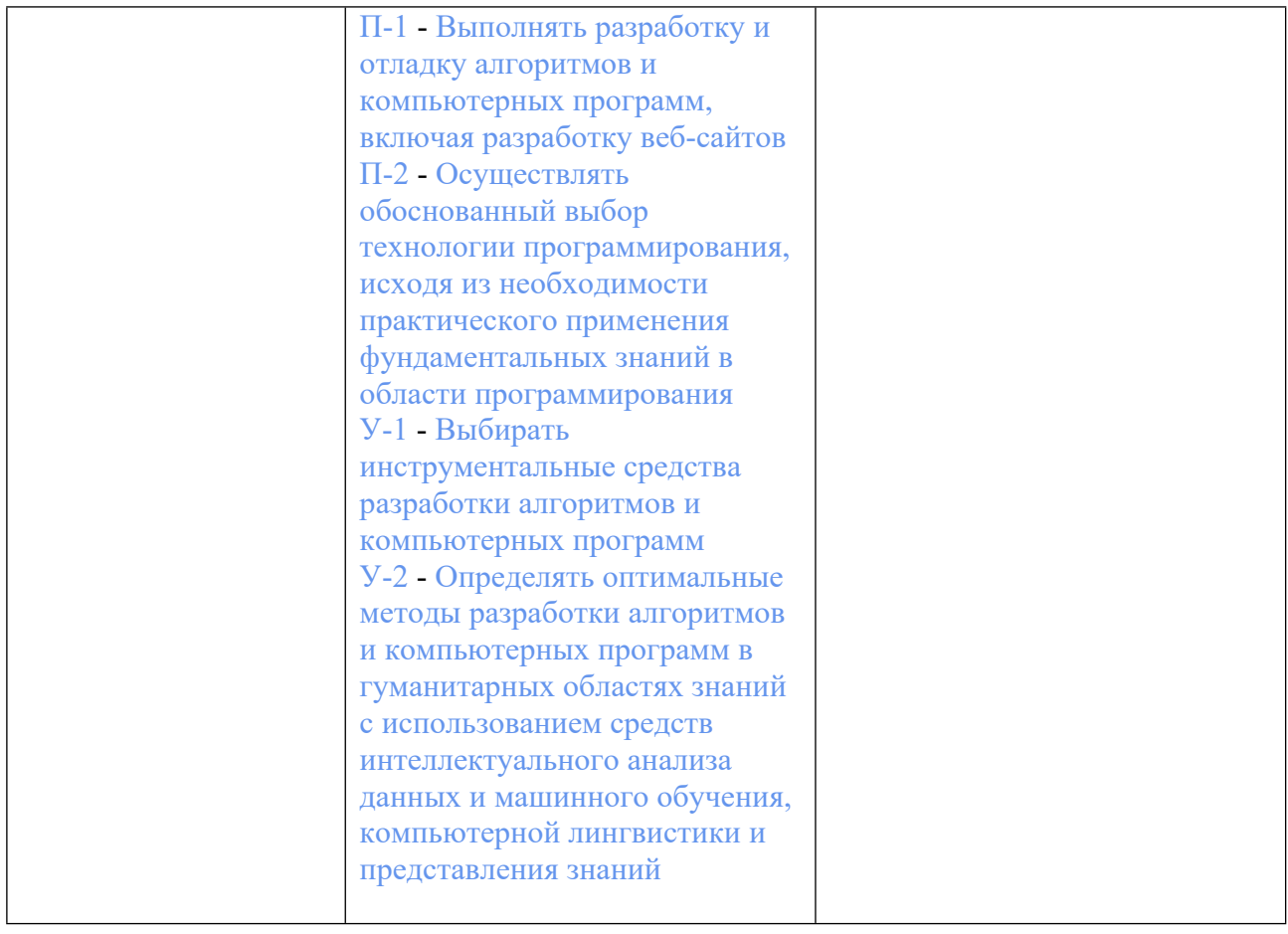

# **3. ПРОЦЕДУРЫ КОНТРОЛЯ И ОЦЕНИВАНИЯ РЕЗУЛЬТАТОВ ОБУЧЕНИЯ В РАМКАХ ТЕКУЩЕЙ И ПРОМЕЖУТОЧНОЙ АТТЕСТАЦИИ ПО ДИСЦИПЛИНЕ МОДУЛЯ В БАЛЬНО-РЕЙТИНГОВОЙ СИСТЕМЕ (ТЕХНОЛОГИЧЕСКАЯ КАРТА БРС)**

# **3.1. Процедуры текущей и промежуточной аттестации по дисциплине**

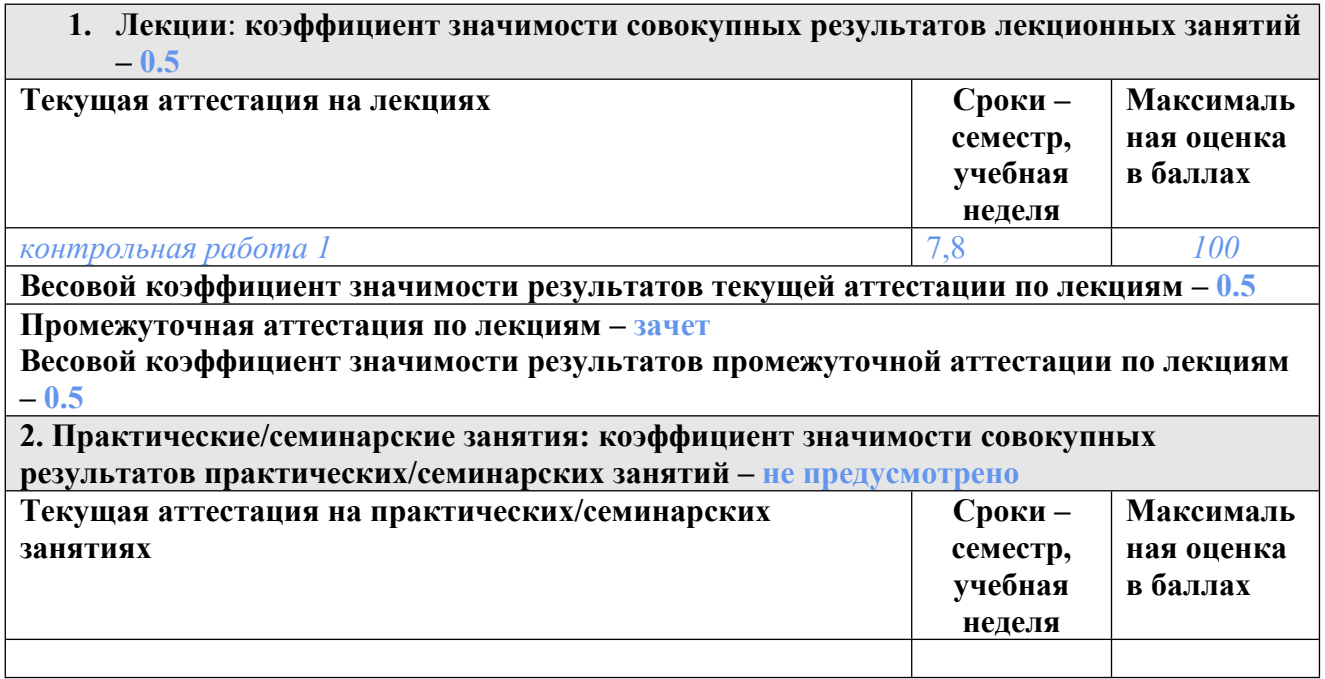

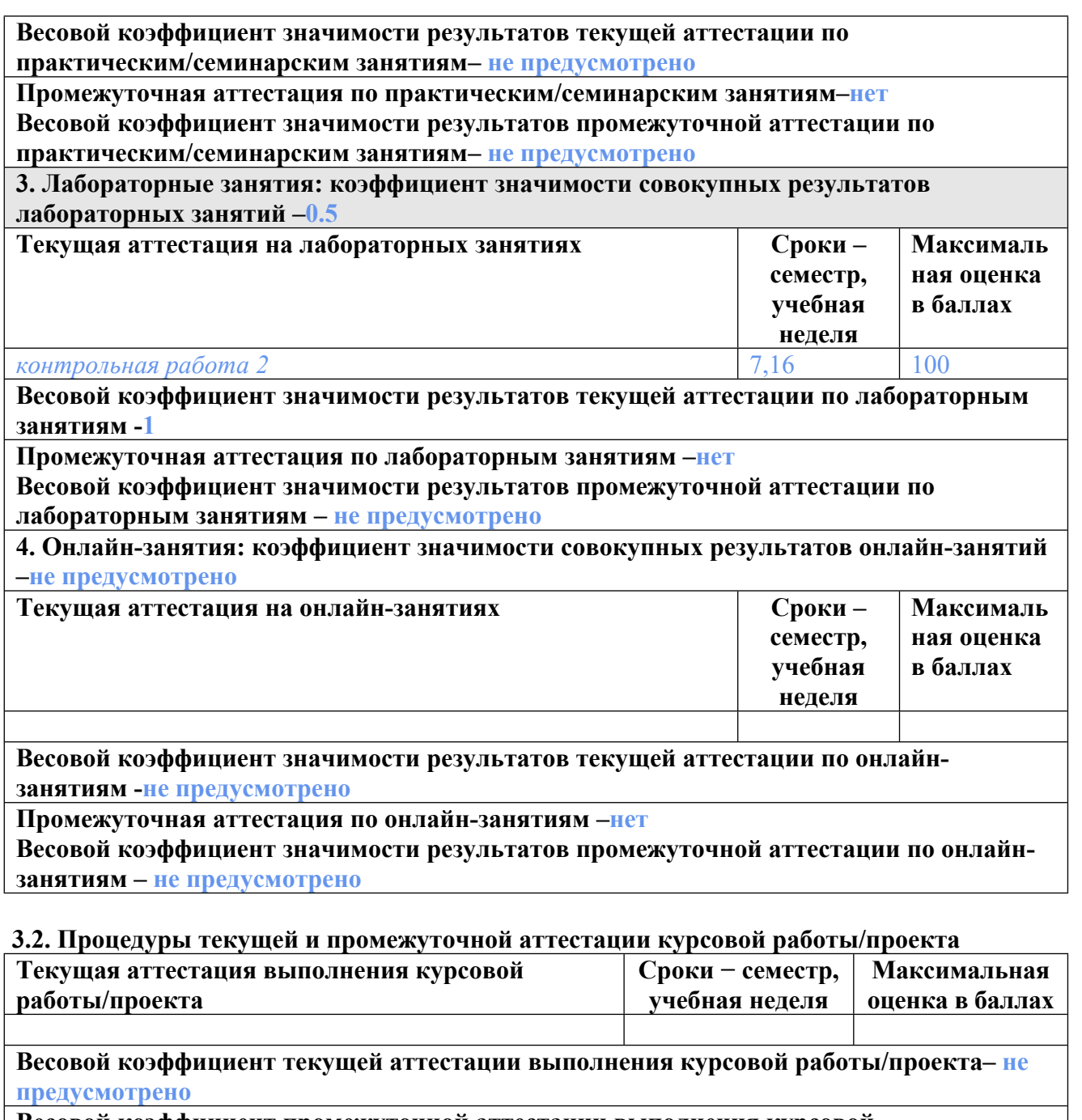

**Весовой коэффициент промежуточной аттестации выполнения курсовой работы/проекта– защиты – не предусмотрено**

#### **3.1. Процедуры текущей и промежуточной аттестации по дисциплине**

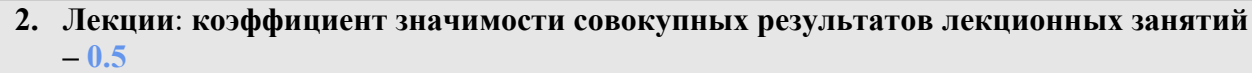

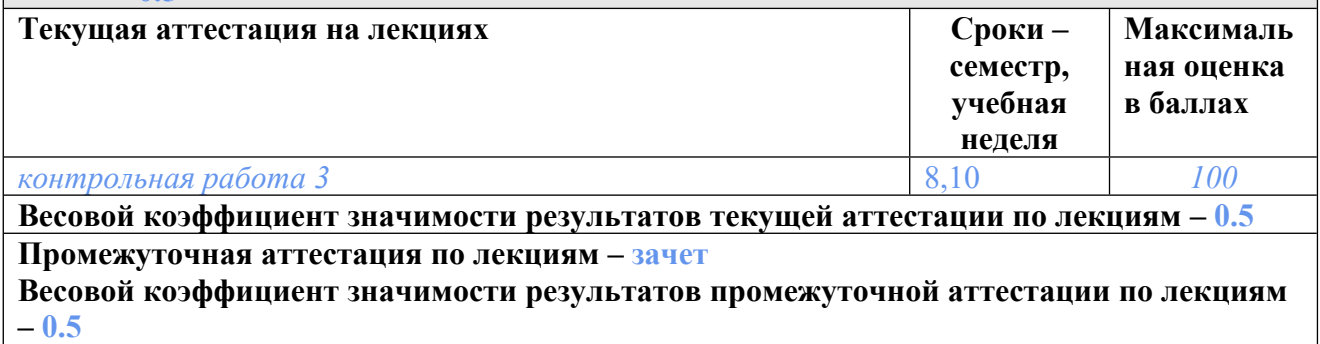

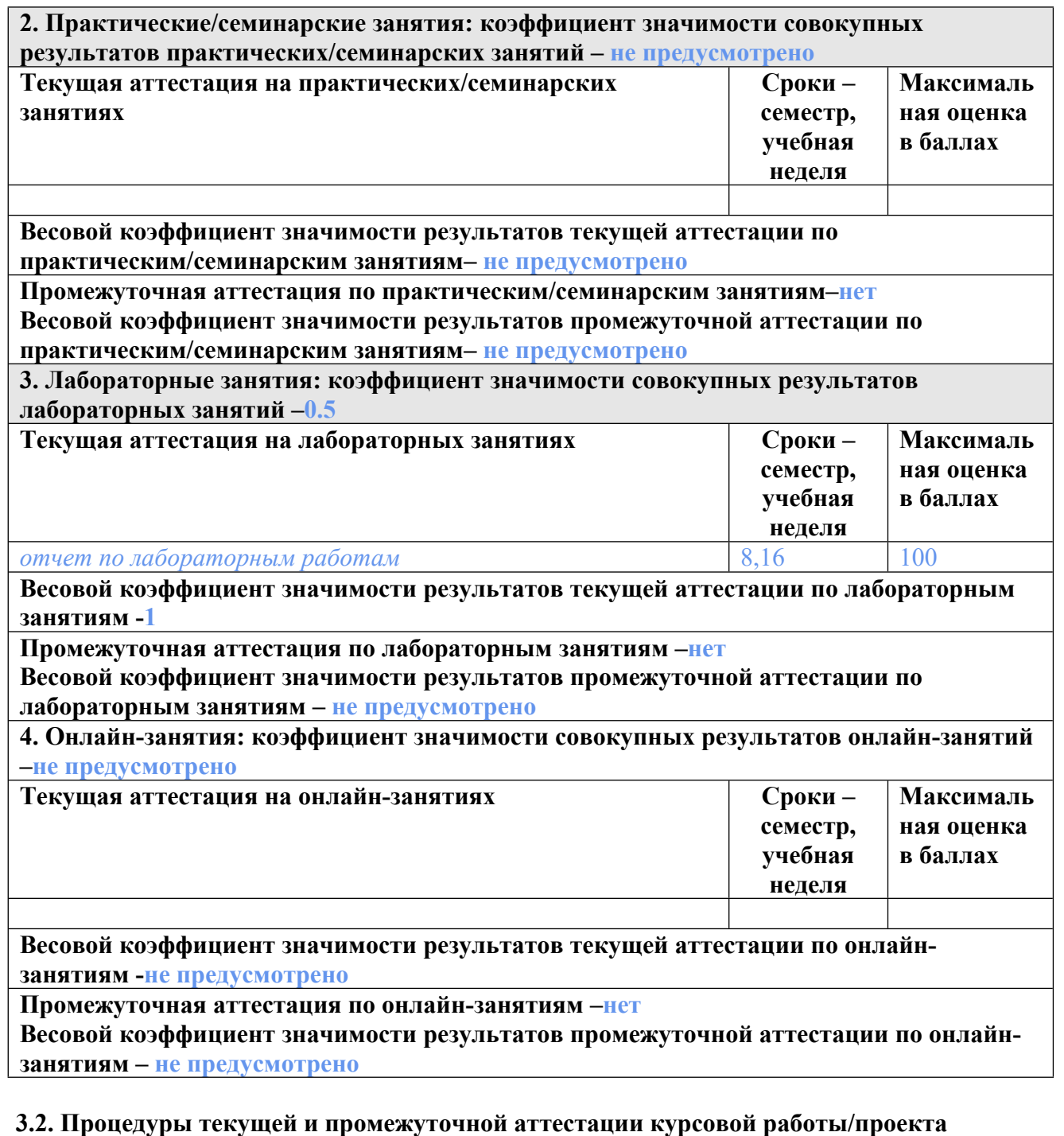

#### **Текущая аттестация выполнения курсовой работы/проекта Сроки − семестр, учебная неделя Максимальная оценка в баллах Весовой коэффициент текущей аттестации выполнения курсовой работы/проекта– не предусмотрено**

**Весовой коэффициент промежуточной аттестации выполнения курсовой работы/проекта– защиты – не предусмотрено**

# **4. КРИТЕРИИ И УРОВНИ ОЦЕНИВАНИЯ РЕЗУЛЬТАТОВ ОБУЧЕНИЯ ПО ДИСЦИПЛИНЕ МОДУЛЯ**

4.1. В рамках БРС применяются утвержденные на кафедре/институте критерии (признаки) оценивания достижений студентов по дисциплине модуля (табл. 4) в рамках контрольнооценочных мероприятий на соответствие указанным в табл.1 результатам обучения (индикаторам).

Таблица 4

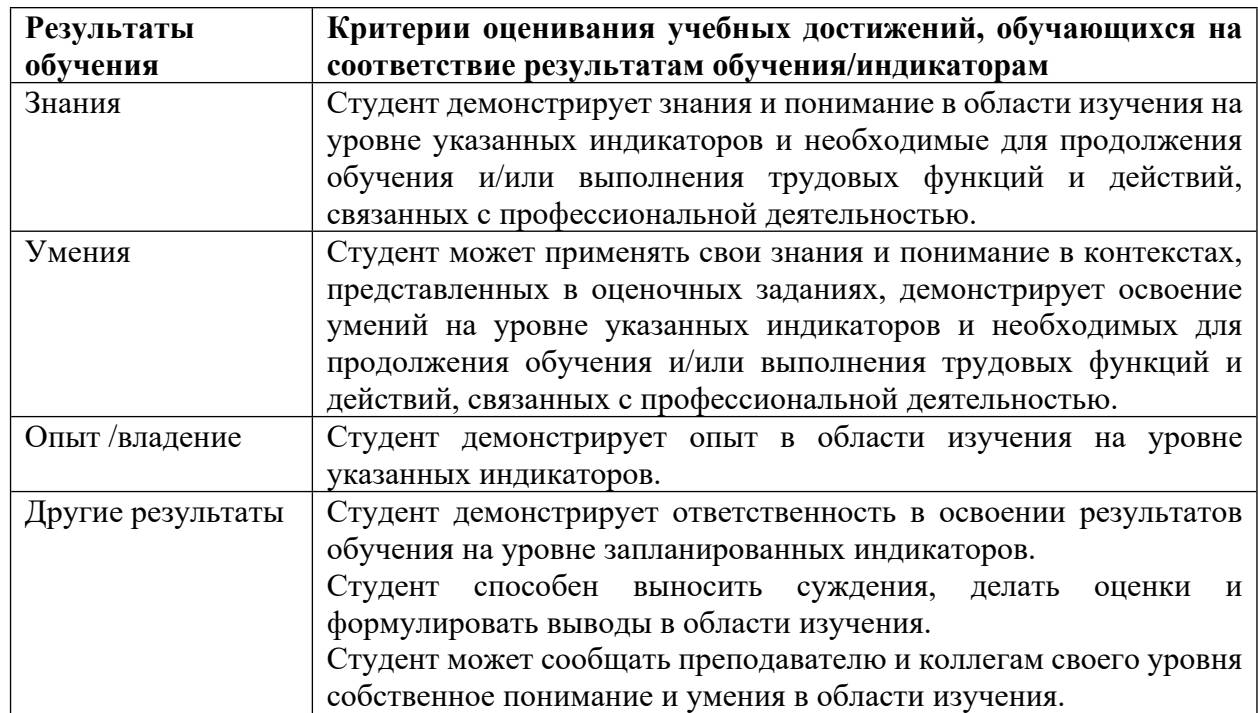

### **Критерии оценивания учебных достижений обучающихся**

4.2 Для оценивания уровня выполнения критериев (уровня достижений обучающихся при проведении контрольно-оценочных мероприятий по дисциплине модуля) используется универсальная шкала (табл. 5).

Таблина 5

### **Шкала оценивания достижения результатов обучения (индикаторов) по уровням**

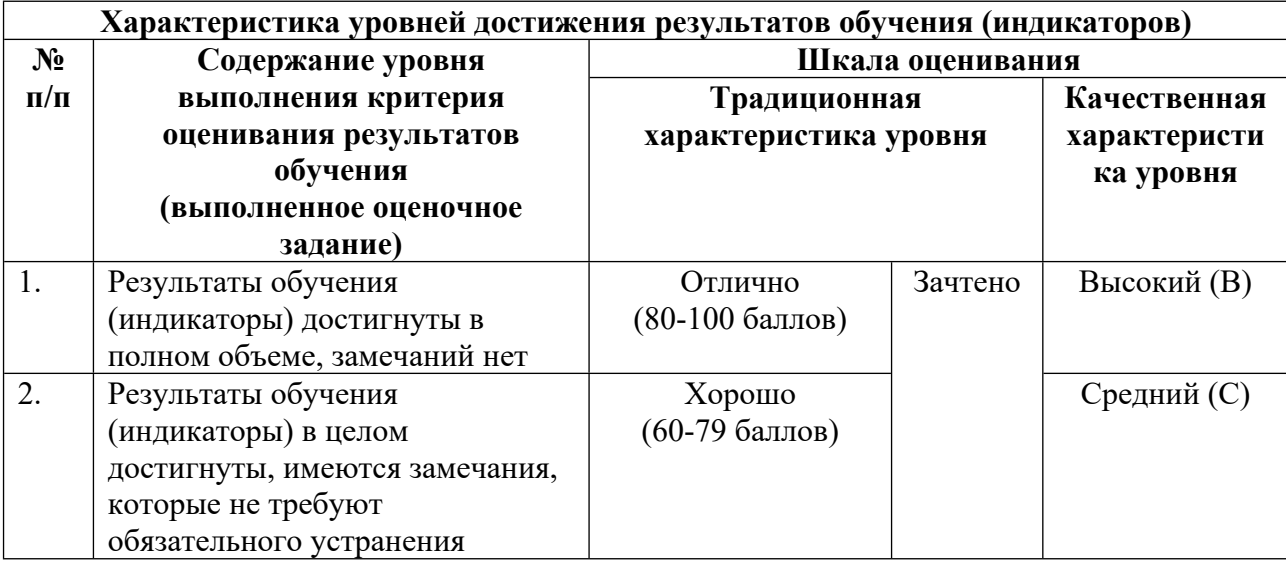

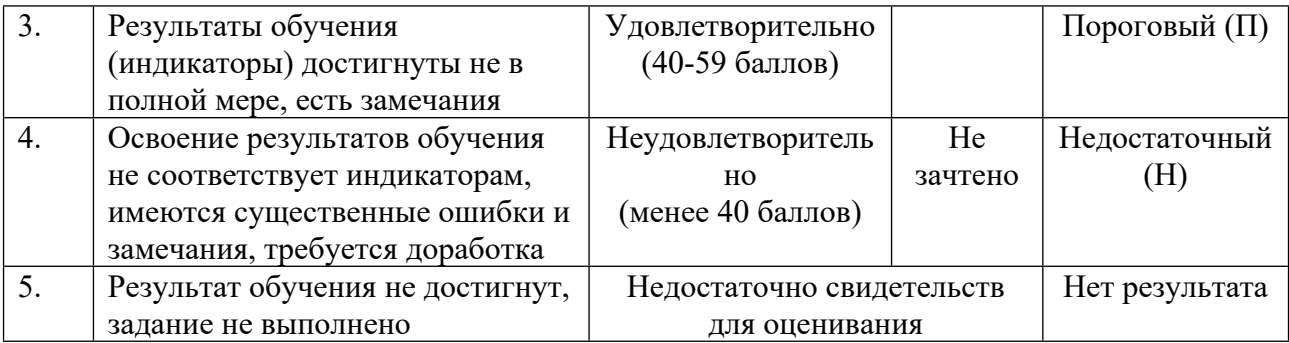

# **5. СОДЕРЖАНИЕ КОНТРОЛЬНО-ОЦЕНОЧНЫХ МЕРОПРИЯТИЙ ПО ДИСЦИПЛИНЕ МОДУЛЯ**

### **5.1. Описание аудиторных контрольно-оценочных мероприятий по дисциплине модуля**

## **5.1.1. Лекции**

Самостоятельное изучение теоретического материала по темам/разделам лекций в соответствии с содержанием дисциплины (п. 1.2. РПД)

#### **5.1.2. Лабораторные занятия**

Примерный перечень тем

- 1. Основные типы данных Python. Проверка типа. Преобразование типов
- 2. Консольный ввод/вывод. Оператор If-elif-else. Сложные условия
- 3. Работа со строками и списками. Индексы, срезы. Оператор цикла for
- 4. Оператор цикла while. Операторы break, continue, pass
- 5. Функции: определение и использование. Импорт модулей, создание модуля
- 6. Математические функции, модули math, random, datetime. Примеры программ
- 7. Множества, кортежи, словари
- 8. Работа с файлами
- 9. Классы и объекты
- 10. Графический (оконный) интерфейс. Реализация средствами модуля tkinter
- 11. Библиотека csv: работа с табличными структурами данных, взаимодействие с Excel
- 12. Рисование графиков с помощью библиотеки matplotlib
- LMS-платформа − не предусмотрена

#### **5.2. Описание внеаудиторных контрольно-оценочных мероприятий и средств текущего контроля по дисциплине модуля**

Разноуровневое (дифференцированное) обучение.

# **Базовый**

#### **5.2.1. Контрольная работа №1**

Примерный перечень тем

1. 1. Контрольная работа к занятию «Работа со строками и списками. Индексы, срезы. Оператор цикла for»

```
2. 2. Создание консольного приложения
   3.3. Создание оконного приложения
   Примерные задания
   KPN<sup>o</sup>1
   Пример задания
  Даны две параболы. Написать программу, находящую точки их пересечения.
Программа должна включать
   интерфейсную часть, организующую ввод данных, основной блок вычислений,
интерфейс вывода
   результатов. Программа должна реагировать на ошибки ввода и ошибки вычислений.
Ввод и вывод
   произволятся консольно.
   Критерии оценки: работоспособность программы, выполнение требований задания.
   Пример выполнения
   import math
   a1,b1,c1 = map(float, input('BEgurre ko9\phi\phi\phi\phi\phi\phi\phi\phi\phi\phi\phi\phi\phi\phi\phi\phi\phi)параболы через
   пробел: ').split())
   a2,b2,c2 = map(float, input('BEgATE K090d)UHCHTHB F1Q0D0H H1Q0D0H H1Q0D0H1\langle).split())
   if (a1= a2):
   if(b1 == b2):if(c == c2):print('параболы совпадают')
   a=a1-a2b=b1-b2c=c1-c2if(a == 0):if(b==0):print('параболы не пересекаются')
   \text{elif}(b!=0):
  x3=-c/by3=a1*x3*x3+b1*x3+cprint('параболы имеют одну точку пересечения (',x3,',',y3,')')
   \text{elif}(a!=0):
   d=b*b-4*a*cif(d>0):x1=(-b+math.sqrt(d))/(2*a)x2=(-b-math.sqrt(d))/(2*a)y1=a1*x1*x1+b1*x1+c1y2=a1*x2*x2+b1*x2+c1print('параболы имеют 2 точки пересечения (',x1,',',y1,') и
   ('x2,'',y2,')')\text{elif}(d == 0):
   x = -b/(2*a)y=a1*x*x+b1*x+c1print('параболы имеют одну точку пересечения (',x,',',y,')')
```
else: print('параболы не пересекаются')

LMS-платформа - не предусмотрена

# 5.2.2. Контрольная работа № 2

Примерный перечень тем

1. «Графический (оконный) интерфейс. Реализация средствами модуля tkinter»

2. Создание консольного приложения

3. Создание оконного приложения

Примерные задания

Создать приложение «Графический редактор». Разработать интерфейс. Реализовать функции рисования

графических примитовов, выбора цвета контуров и заливки, а также открытия и сохранения графических

файлов.

Критерии оценки: работоспособность программы, выполнение требований задания.

Пример выполнения

from tkinter import \*

from tkinter.colorchooser import askcolor

```
def move(event):
x= event.xy= event. ymainWindow.title(str(x)+' '+str(y))
if r1.get() == 3:
lb = (event.state \gg 8)\%2rb = (event.state \gg 10)\%2if 1b == 1:
canvas.create_oval(x-w1.get(), y-w1.get(), x+w1.get(),
y+w1.get(), fill = clr fill['bg'], width = 0)
elifrh == 1:canvas.create oval(x-w1.get(), y-w1.get(), x+w1.get(),v+w1.get(), fill = canvas['bg'], width = 0)
```

```
def press(event):
global x1, y1
x1 = event.xy1=event.y
```

```
def release(event):
x2=event.x
y2=event.y
if r1.get() == 1:
canvas.create rectangle(x1, y1, x2, y2, fill = clr fill['bg'], width
```
 $= 10$ , outline  $=$  clr line['bg']) elif  $r1.get() == 2$ : canvas.create\_oval(x1, y1, x2, y2, fill = clr\_fill['bg'], width = 10,  $outline = chr$  line['bg'])

def c fill(): clr  $fill['bg'] = askcolor(title = 'Bb\$ пор цвета заливки')[1]

def c\_line(): clr  $line['bg'] = askcolor(title = 'Bb\$ {Top} <i>Ubera</i> <i>KOH</i> <i>Tvpa</i>')[1]

 $mainWindow = Tk()$ mainWindow.geometry('1000x650+300+100') mainWindow.minsize(width=400, height=200)

fr\_01=Frame(width=202, bd=1, relief=RAISED) fr\_02=Frame(bd=1, relief=SUNKEN) canvas=Canvas(fr\_02, bg='white', width=1000, height=1000) fr  $03 =$  LabelFrame(fr 01, text='Инструмент', width=180, height=150)

```
r1=IntVar()r1.set(1)rb 01 = Radiobutton(fr 03, text='Прямоугольник', variable = r1, value=1)
rb 02 = Radiobutton(fr 03, text='Эллипс', variable = r1, value=2)
rb 03 = Radiobutton(fr 03, text='Кисть', variable = r1, value=3)
clr fill = Butter(fr_01, text = 'Uper aanubkW', width = 24, command = c-fill)clr_line = Button(fr_01, text = 'Цвет контура', width = 24, command = c_line)
wl = IntVar()w1.set(20)
wdt = Spinbox(fr 03, from = 1, to = 999, width = 4, textvariable = w1)
```
fr $01.\text{pack}(\text{side}='left', \text{fill='v'})$ fr\_02.pack(expand=True, fill='both') canvas.pack(expand=True, fill='both') fr  $03. \text{place}(x=10, y=10)$ rb  $01.$ place(x=10, y=10) rb  $02.$ place(x=10, y=35) rb  $03. \text{place}(x=10, y=60)$ wdt.place $(x=80, y=63)$ clr fill.place( $x=10$ ,  $y=170$ ) clr line.place( $x=10$ ,  $y=195$ )

canvas.bind('<Motion>', move) canvas.bind('<ButtonPress-1>', press) canvas.bind('<ButtonRelease-1>', release)

mainWindow.mainloop()

LMS-платформа − не предусмотрена

# **5.2.3. Контрольная работа № 3**

Примерный перечень тем

1. 1. Язык Python. Примерные задания Письменно ответить на теоретический вопрос: 1. Какие существуют языки программирования, указать их классификацию. 2. Язык Python. Структура программы. Лексемы языка.

LMS-платформа − не предусмотрена

## **5.2.4. Отчет по лабораторным работам**

Примерный перечень тем

1. Тема: Множества, кортежи, словари.

Примерные задания

Тема: Множества, кортежи, словари.

Рассмотреть словари Python, операции и методы словаря, генераторы словарей,

#### операции и методы кортежей

LMS-платформа − не предусмотрена

# **5.3. Описание контрольно-оценочных мероприятий промежуточного контроля по дисциплине модуля**

### **5.3.1. Зачет**

Список примерных вопросов

- 1. Модуль matplotlib.
- 2. Модуль Tkinter. Реакция виждета на события
- 3. Основные виджеты модуля Tkinter
- 4. Модуль Tkinter. Структура программы, обладающей графическим интерфейсом.
- 5. Модули. Способы подключения.
- 6. Модуль math. Основные функции модуля
- 7. Модуль time.
- 8. Модуль random. Работа со случайными числами.
- 9. Файлы. Режимы доступа к файлам Чтение файла. Запись в файл. Оператор with.
- 10. Работа с файлами формата csv.
- LMS-платформа − не предусмотрена

#### **5.4 Содержание контрольно-оценочных мероприятий по направлениям воспитательной деятельности**

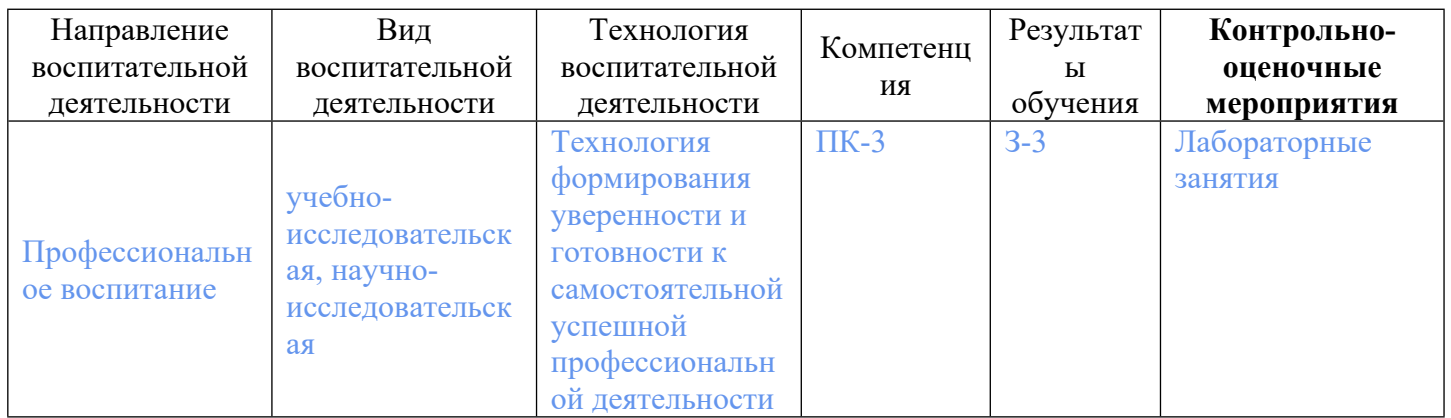